### In[1]:= **Needs["SpinDynamica`"]**

## SpinDynamica version 3.0.1 loaded

**ModifyBuiltIn:** The following built-in routines have been modified in SpinDynamica: {Chop, Dot, Duration, Exp, Expand, ExpandAll, NumericQ, Plus, Power, Simplify, Times, WignerD}. Evaluate ??symbol to generate the additional definitions for symbol.

#### In[2]:= **SetSpinSystem[2]**

- 1<br>- SetSpinSystem: the spin system has been set to {{1, 2  $\frac{1}{6}$   $\frac{1}{2}$  $\begin{bmatrix} -1 \\ 2 \end{bmatrix}$
- 1<br>- SetBasis: the state basis has been set to ZeemanBasis[{{1, 2  $\frac{1}{2}$ ,  $\frac{1}{2}$ 2  $\{\}$ , BasisLabels → Automatic.

# default operator basis (ZeemanKetBraOperatorBasis)

## natural sorting order

### In[3]:= **SetOperatorBasis[]**

1<br>- S**etOperatorBasis:** the operator basis has been set to ShiftAndZOperatorBasis[{{1, 2  $\frac{1}{6}$ ,  $\frac{1}{2}$ ,  $\frac{1}{2}$ 2  $\langle \cdot \rangle$ , Sorted → CoherenceOrder.

In[4]:= **BasisOperators[]**

$$
\text{Out[4]} = \left\{ \mathbf{I}_{1}^{\bullet} \mathbf{I}_{2}^{\bullet}, \sqrt{2} \ (\mathbf{I}_{1}^{\bullet} \mathbf{I}_{2z}), \sqrt{2} \ (\mathbf{I}_{1z}^{\bullet} \mathbf{I}_{2}^{\bullet}), \frac{\mathbf{I}_{1}^{\bullet}}{\sqrt{2}}, \frac{\mathbf{I}_{2}^{\bullet}}{\sqrt{2}}, \mathbf{I}_{1}^{\bullet} \mathbf{I}_{2}^{\bullet}, \mathbf{I}_{1}^{\ast} \mathbf{I}_{2}^{\bullet}, \right\}
$$
\n
$$
2 \ (\mathbf{I}_{1z}^{\bullet} \mathbf{I}_{2z}), \ \mathbf{I}_{1z}, \ \mathbf{I}_{2z}, \ \frac{1}{2}, \ \sqrt{2} \ (\mathbf{I}_{1}^{\ast} \mathbf{I}_{2z}), \ \sqrt{2} \ (\mathbf{I}_{1z}^{\bullet} \mathbf{I}_{2}^{\ast}), \ \frac{\mathbf{I}_{1}^{\ast}}{\sqrt{2}}, \ \frac{\mathbf{I}_{2}^{\ast}}{\sqrt{2}}, \ \mathbf{I}_{1}^{\ast} \mathbf{I}_{2}^{\ast} \right\}
$$

In[5]:= **CoherenceOrder /@ BasisOperators[]**

Out[5]=  $\{-2, -1, -1, -1, -1, 0, 0, 0, 0, 0, 0, 1, 1, 1, 1, 2\}$ 

## sort the basis operators according to the coherence order

#### In[6]:= **SetOperatorBasis[ZeemanKetBraOperatorBasis[Sorted → CoherenceOrder]]**

**SetOperatorBasis:** the operator basis has been set to

1<br>- ,2}}§ZeemanKetBraOperatorBasis 2  $\frac{1}{6}$   $\frac{1}{2}$ 2  $\{\}$ , Sorted → CoherenceOrder.

## In[7]:= **BasisOperators[]**

Out[7]=  $\{ \beta\beta\}$ .<αα|,  $\beta\beta\}$ .<βα|,  $\{ \beta\beta\}$ .<αβ|,  $\{ \beta\alpha\}$ .<αα|,  $\{ \alpha\beta\}$ .<αα|,  $|\beta\beta\rangle \cdot \langle \beta\beta|$ ,  $|\beta\alpha\rangle \cdot \langle \beta\alpha|$ ,  $|\beta\alpha\rangle \cdot \langle \alpha\beta|$ ,  $|\alpha\beta\rangle \cdot \langle \beta\alpha|$ ,  $|\alpha\beta\rangle \cdot \langle \alpha\beta|$ ,  $|\alpha\alpha\rangle \cdot \langle \alpha\alpha|$  $|\beta\alpha\rangle.\langle\beta\beta|$ ,  $|\alpha\beta\rangle.\langle\beta\beta|$ ,  $|\alpha\alpha\rangle.\langle\beta\alpha|$ ,  $|\alpha\alpha\rangle.\langle\alpha\beta|$ ,  $|\alpha\alpha\rangle.\langle\beta\beta|$ 

## In[8]:= **CoherenceOrder /@ BasisOperators[]**

Out[8]=  $\{-2, -1, -1, -1, -1, 0, 0, 0, 0, 0, 0, 1, 1, 1, 1, 2\}$ 

```
In[9]:= OperatorBasisTransformationMatrix[
       ZeemanKetBraOperatorBasis[Sorted → CoherenceOrder],
       ZeemanKetBraOperatorBasis[Sorted → False]
       ] // MatrixForm
Out[9]//MatrixForm=
       0 0 0 0 0 0 0 0 0 0 0 0 1 0 0 0
       0 0 0 0 0 0 0 0 0 0 0 0 0 1 0 0
       0 0 0 0 0 0 0 0 0 0 0 0 0 0 1 0
       0 0 0 0 1 0 0 0 0 0 0 0 0 0 0 0
       0 0 0 0 0 0 0 0 1 0 0 0 0 0 0 0
       0 0 0 0 0 0 0 0 0 0 0 0 0 0 0 1
       0 0 0 0 0 1 0 0 0 0 0 0 0 0 0 0
       0 0 0 0 0 0 1 0 0 0 0 0 0 0 0 0
       0 0 0 0 0 0 0 0 0 1 0 0 0 0 0 0
       0 0 0 0 0 0 0 0 0 0 1 0 0 0 0 0
       1 0 0 0 0 0 0 0 0 0 0 0 0 0 0 0
       0 0 0 0 0 0 0 1 0 0 0 0 0 0 0 0
       0 0 0 0 0 0 0 0 0 0 0 1 0 0 0 0
       0 1 0 0 0 0 0 0 0 0 0 0 0 0 0 0
       0 0 1 0 0 0 0 0 0 0 0 0 0 0 0 0
       0 0 0 1 0 0 0 0 0 0 0 0 0 0 0 0
```
# CartesianProductOperatorBasis

# default sorting

```
In[10]:= SetOperatorBasis[CartesianProductOperatorBasis[]]
```
**SetOperatorBasis:** the operator basis has been set to 1<br>- CartesianProductOperatorBasis[{{1, - $\frac{1}{6}$   $\frac{1}{2}$  $\{\}$ , Sorted  $\rightarrow$  SpinProductRank.

In[11]:= **BasisOperators[]**

```
Out[11]= \frac{1}{2}2
              , I_{1x}, I_{1y}, I_{1z}, I_{2x}, I_{2y}, I_{2z}, 2 (I_{1x}*I_{2x}), 2 (I_{1x}*I_{2y}), 2 (I_{1x}*I_{2z}),
           2 (I_{1y}I_{2x}), 2 (I_{1y}I_{2y}), 2 (I_{1y}I_{2z}), 2 (I_{1z}I_{2z}), 2 (I_{1z}I_{2x}), 2 (I_{1z}I_{2y}), 2 (I_{1z}I_{2z})
```
2

2

- In[12]:= **CoherenceOrder /@ BasisOperators[]**
- Out[12]=  $\{0, {\{-1, 1\}}, {\{-1, 1\}}, 0, {\{-1, 1\}}, {\{-1, 1\}}, 0, {\{-2, 0, 2\}}$  $\{-2, 0, 2\}, \{-1, 1\}, \{-2, 0, 2\}, \{-1, 1\}, \{-2, 0, 2\}, \{-2, 0, 2\}, \{-1, 1\}, \{-1, 1\}, \{-1, 1\}, 0\}$
- In[13]:= **SpinProductRank /@ BasisOperators[]**

Out[13]= {**0, 1, 1, 1, 1, 1, 1, 2, 2, 2, 2, 2, 2, 2, 2, 2**}

## basis transformation matrix

```
In[14]:= OperatorBasisTransformationMatrix[
```
**ZeemanKetBraOperatorBasis[Sorted → CoherenceOrder],**

**CartesianProductOperatorBasis[]**

```
] // MatrixForm
```
Out[14]//MatrixForm=

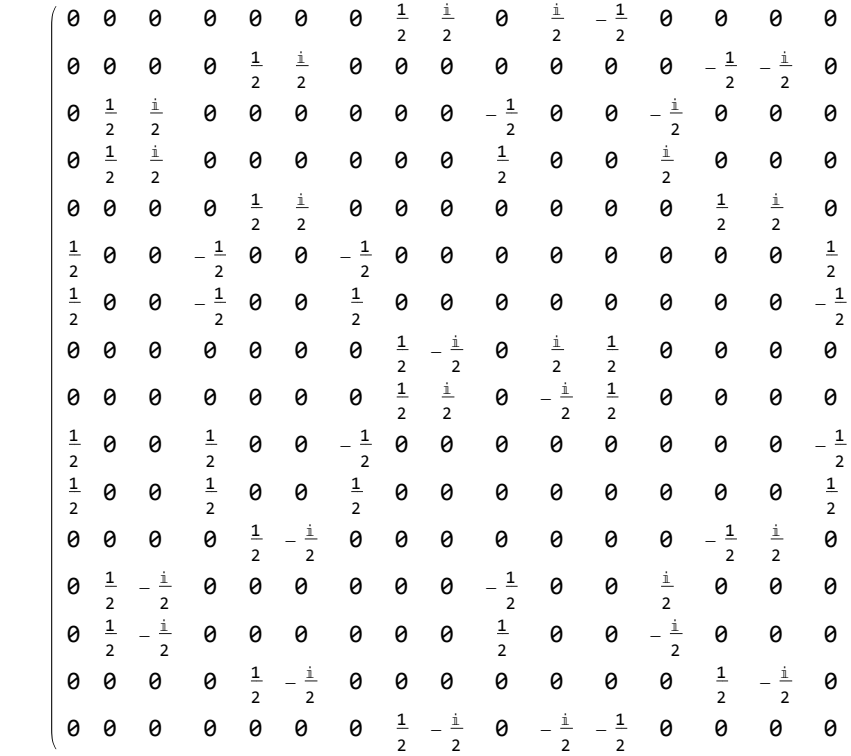

# ShiftAndZOperatorBasis

# default sorting

1<br>- S**etOperatorBasis:** the operator basis has been set to ShiftAndZOperatorBasis[{{1, 2  $\frac{1}{6}$ ,  $\frac{1}{2}$ ,  $\frac{1}{2}$ 2  $\langle \cdot \rangle$ , Sorted → CoherenceOrder.

### In[16]:= **BasisOperators[]**

$$
\text{Out[16]} = \left\{ \mathbf{I}_{1}^{\cdot} \bullet \mathbf{I}_{2}^{\cdot}, \sqrt{2} \ (\mathbf{I}_{1}^{\cdot} \bullet \mathbf{I}_{2z}), \sqrt{2} \ (\mathbf{I}_{1z} \bullet \mathbf{I}_{2}^{\cdot}), \frac{\mathbf{I}_{1}^{\cdot}}{\sqrt{2}}, \frac{\mathbf{I}_{2}^{\cdot}}{\sqrt{2}}, \mathbf{I}_{1}^{\cdot} \bullet \mathbf{I}_{2}^{\cdot}, \mathbf{I}_{1}^{\cdot} \bullet \mathbf{I}_{2}^{\cdot}, \right\}
$$
\n
$$
2 \ (\mathbf{I}_{1z} \bullet \mathbf{I}_{2z}), \ \mathbf{I}_{1z}, \ \mathbf{I}_{2z}, \ \frac{1}{2}, \ \sqrt{2} \ (\mathbf{I}_{1}^{\cdot} \bullet \mathbf{I}_{2z}), \ \sqrt{2} \ (\mathbf{I}_{1z} \bullet \mathbf{I}_{2}^{\cdot}), \ \frac{\mathbf{I}_{1}^{\cdot}}{\sqrt{2}}, \ \frac{\mathbf{I}_{2}^{\cdot}}{\sqrt{2}}, \ \mathbf{I}_{1}^{\cdot} \bullet \mathbf{I}_{2}^{\cdot} \right\}
$$

In[17]:= **CoherenceOrder /@ BasisOperators[]**

$$
\text{Out[17]} = \{-2, -1, -1, -1, -1, 0, 0, 0, 0, 0, 0, 1, 1, 1, 1, 2\}
$$

- In[18]:= **SpinProductRank /@ BasisOperators[]**
- Out[18]= {2, 2, 2, 1, 1, 2, 2, 2, 1, 1, 0, 2, 2, 1, 1, 2}

In[15]:= **SetOperatorBasis[ShiftAndZOperatorBasis[]]**

# basis transformation matrix

```
In[19]:= OperatorBasisTransformationMatrix[
       ShiftAndZOperatorBasis[],
```
**CartesianProductOperatorBasis[]**

**] // MatrixForm**

Out[19]//MatrixForm=

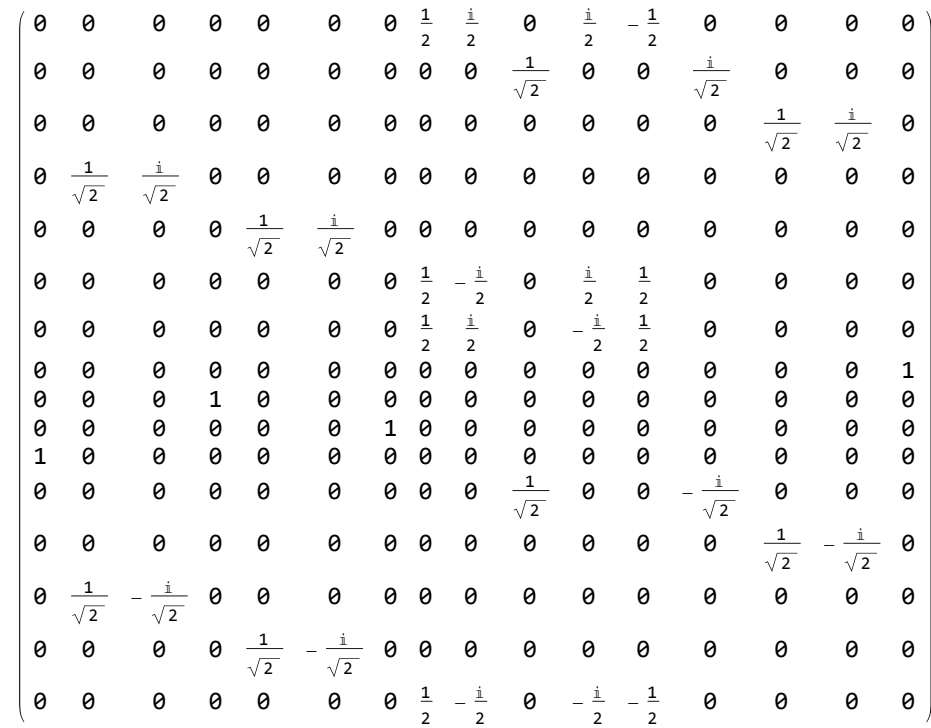